# **Prekonektovanie schém**

**!!! UPOZORNENIE: Od verzie 7.2 proces D2000 SysEdit nie je funkný !!!**

Proces [D2000 SysEdit](https://doc.ipesoft.com/pages/viewpage.action?pageId=42700958) umožuje prekonektova objekty pripojené k grafickej schéme.

Po výbere položky **Prekonektovanie schém** z ponuky **Nástroje** sa otvorí nasledujúce dialógové okno.

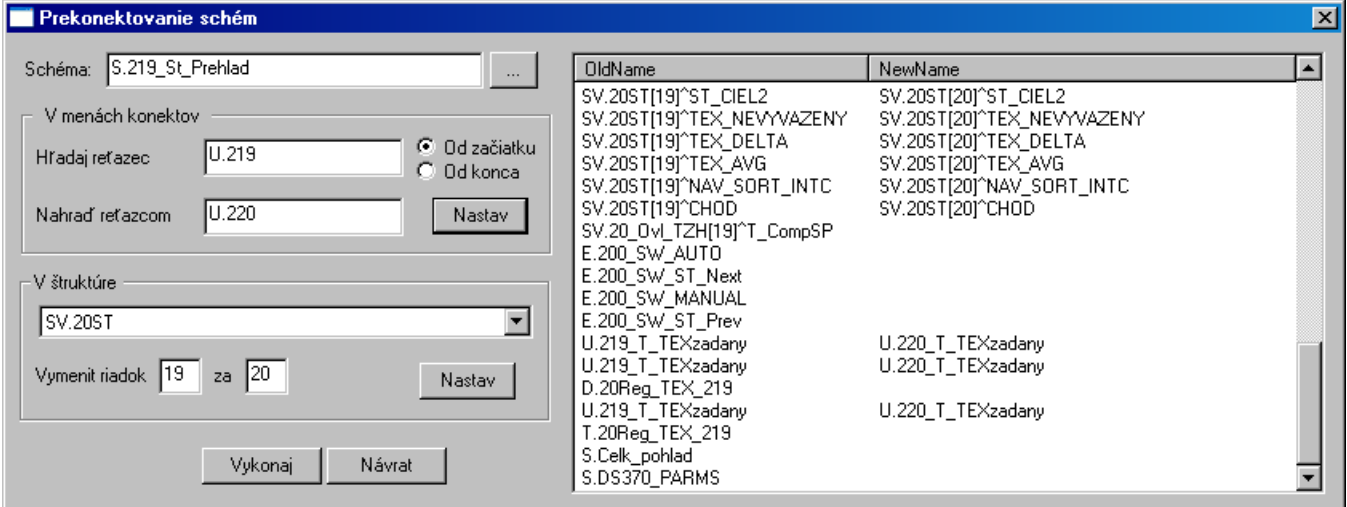

## **Schéma**

Meno grafickej schémy, ktorej objekty chceme prekonektova. Stlaením tlaidla napravo od vstupného políka sa otvorí zoznam grafických schém. Po výbere schémy zo zoznamu za v pravej asti dialógového okna zobrazí zoznam nakonektovaných objektov (v stpci **OldName**).

#### **Hadaj reazec**

Textový reazec, ktorý chceme nahradi.

### **Nahra reazcom**

Textový reazec, ktorým nahradíme reazec zadaný v položke **Hadaj reazec**. Po jeho zadaní vyberieme spôsob hadania definovaného reazca - bu **Od zaiatku** alebo **Od konca** zobrazeného zoznamu pripojených objektov. Na vykonanie zadaných zmien stlate tlaidlo **Nastav**.

### **V štruktúre**

Definovanie štruktúry, v ktorej chceme vymeni riadky.

### **Vymeni riadok**

Definovanie ísla riadku v danej štruktúre, ktorý chceme vymeni za riadok definovaný v parametri **Za**.

### **Vykonaj**

Vykonanie všetkých prevedených zmien v grafickej schéme.

### **Návrat**

Ukonenie prekonektovania grafickej schémy.